# SAFIS Unified API

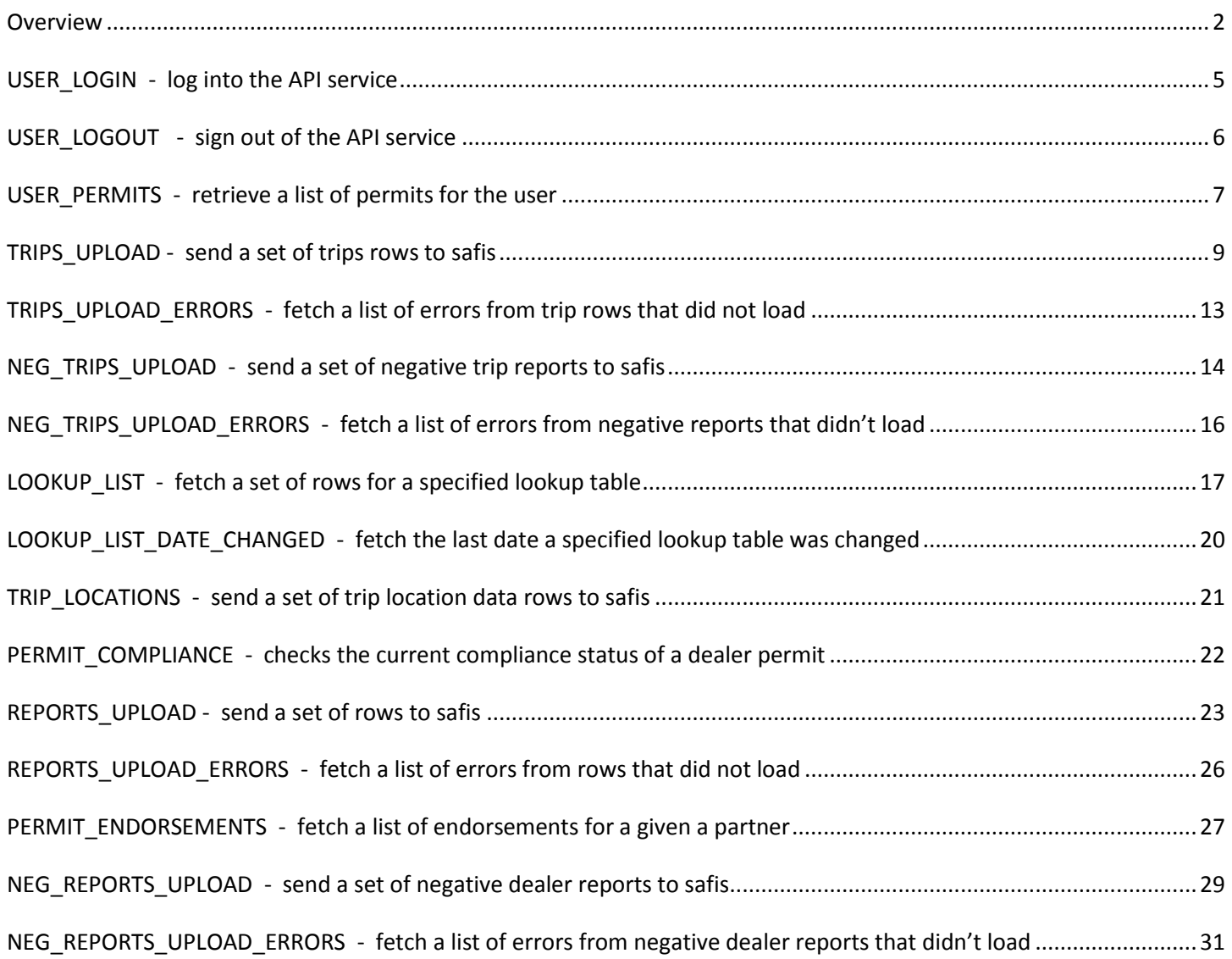

 $\begin{matrix} 1 \end{matrix}$ 

ſ

#### <span id="page-1-0"></span>**Overview**

This API is used by remote applications to communicate with the SAFIS backend database server. It is not intended for any other purpose, for example it does not supply a web-page interface.

This document is intended as a programmer's reference manual. It is used by both application developers who build a front-end, and the Oracle PL/SQL programmers who maintain this API back-end. Using it assumes you are already familiar with the upload data but do not need any understanding of underlying Oracle technology.

Data is passed in in JSON format, and returned the same way.

A remote application using this API can be either web based, or a mobile application in an embedded device or a phone, so we choose to use the term "device" to refer to the remote.

#### **COMMAND MECHANISM**

This API breaks the interaction between device and server into "commands". The device sends a command to the server and gets back a status message, and possibly some data in a pre-specified format. This response is formatted as a JSON object. The API uses a common format for this described in detail later.

All of these commands are detailed, with examples, later in this document.

The interaction mechanism for all commands is the same, as follows:

- The mobile app submits a page to a URL
- The domain-name, TCP-port-number and base-URL are all pre-defined. The connection between web and oracle is supplied by an oracle restful service.
- The specific command is added to the base URL (see examples below)
- The "payload" of the request is passed as a the body of the http POST request using the JSON object format.
- The database will return the results formatted as a JSON object.
- Each specific command will have its own result-object-format (see below)
- The result will always contain a STATUS
- No data found will result in returning an empty array, i.e. no data rows but there will be a "row" object. So the returned row-array length will be zero.
- All errors will return a STATUS format, this format will be shared by all commands. It will include an error code and a text description.
- The result is a JSON object. Note that this is NOT a valid piece of html, there is no markup, so it will not display correctly in a browser window.

#### **BASE URL**

For test and production these will be:

- protocol: https
- domain & base URL:
	- o test "safis.accsp.org:8443/safis\_test/safist/"
	- o prod "safis.accsp.org:8443/safis\_prod/safis\_prod/"
- Command: The command is added to the base-url separated with a slash. All commands are implemented as a procedure in a single package called "API".

 $\begin{array}{ccc} & 2 \\ \end{array}$ 

#### ACCSP Confidential Programmers API Reference – 5.2 Feb 14<sup>th</sup> 2017

 Parameters: for an http POST operation these are all embedded in the body of the http request as a JSON object.

### **REQUIRED PARAMETERS**

Most commands requesting or receiving confidential data will supply a unique P\_SESSION parameter. This ID will be returned by the application login and stored in the web application. The only call that takes place outside of the context of a session is the login call that generates the session id in the first place.

It is important to recognize that this ID is tied to the device, not the user. Someone may well be logged in twice on two different devices at the same time!

It is also important to note that one device cannot be engaged in more than one session at the same time as far as the API is concerned. This is not normally an issue since the entire logon-update-query-logoff sequence usually takes place in a short period of time. We do not anticipate an individual session extending over long periods of time from a mobile application. If an application is connected for a longer time a timeout will disconnect the session if there is no activity for a while.

ALL parameters are sent to the server in their prescribed JSON format. The order does not matter.

### **JavaScript and JSON**

The API is designed to be callable from a JavaScript application, usually using the jQuery library.

All responses are a single JSON object, this encapsulates a status code and description and a set of data rows.

#### **Example JSON call**

To make the call from a javascript function using JQuery a typical call would look like this:

```
JavaScript
 var mydata = JSON.Stringify({"p_login": "paul", "p_password": "psmith", "p_apikey": "xxxxxx"});
 jQuery.ajax
 (
 { url: "https://safis.accsp.org:8443/safis_test/safist",
   data: mydata,
   dataType: "json", 
   type: "POST",
   success: function(data,textStatus,jqXHR)
    {callback_success(data,jqXHR)},
   error: function(jqXHR,textStatus,errorThrown)
    {callback_error(jqXHR,textStatus,errorThrown)}
 }
   );
```
#### **Example JSON response**

A typical response from this call would be:

3

```
{ "row": [{ "session_id": "4822163059"}
        ]
  "status": "OK",
  "description": "user paul logged in"
}
```
In this example the response it read in as a JavaScript object called "data" as an argument to a function called "callback\_success() that must exist in the same javascript page. The components are accessed in in javascript like this:

```
Var s = data.status ; // this will set s to "OK"Var d = data.description; // this will set d to "user paul logged in"
Var a = data-row[0].sessionId; // this will set a to "4822163059",
                              // array elements are numbered from 0.
```
The JavaScript developer does not really need to know anything about the internal workings, all they need is to know what parameters to pass the API, and what to expect back. All API calls always return a status and description, if there is no data they return a "row" object that is empty, so the .rows.length property will be zero.

The remainder of this document is a description of each command, in a standard format. Each has examples and sample output. The description of each contains notes on when and how it is intended to be used.

### <span id="page-4-0"></span>**USER\_LOGIN - log into the API service**

This is the first command that must be sent before a sequence of commands. It validates that a user is known to the system and returns their session-key.

#### **Parameters:**

P\_LOGIN char, required, no wildcards. The users login username.

P\_PASSWORD char, required, no wildcards.

 P\_APIKEY char, required, no wildcards. The API key is unique to each developer. Please contact the ACCSP team to request an API key.

#### **Example Request Body:**

```
{ 
   "p_login":"myusername",
   "p_password":"mysecretpassword",
   "p_apikey":"devkey1234566"
}
```
#### **Returns**

JSON structure, with 1 row of data if login succeeded, 0 rows of data for a failure.

```
row[0].session_id
   .status
   .description
```
#### **Description**

Validates that the user exists and is allowed access.

#### **Row Response**

Returns the session-id. Returns it as a single row of data. Only ever returns one row.

row[0].SESSION\_ID a numeric string, guaranteed to be unique for the current day.

### <span id="page-5-0"></span>**USER\_LOGOUT - sign out of the API service**

This is the last command that should be sent to end a session of back-end commands.

This is the last command that should be sent to end a session of back-end commands.

#### **Parameters:**

P\_SESSION number, 20-digit session id

#### **Description:**

A session will time-out on inactivity if a device is simply turned off. In development we expire sessions after ten minutes of inactivity. If a session is timed out in this way then the call will return the not-logged-on error.

A user can be connected from several different mobile devices at the same time, they are separate sessions and in no way related to each other.

#### **Example Request Body:**

```
{ 
   "p_session":"123456789abcd"
}
```
#### **Row Response**

JSON structure, with no rows of data.

row[] .status .description

Returns only a status. This is an example of a call that returns no rows.

6

#### <span id="page-6-0"></span>**USER\_PERMITS - retrieve a list of permits for the user**

This call retrieves a list of dealer permits for the logged in user with a valid session id.

Parameters:

 P\_SESSION number, 20-digit session id P\_USERTYPE char, required, no wildcards.

#### **Description**

The session is passed in with the P\_SESSION parameter. The type of PERMIT being requested is sent in as P\_USERTYPE. The only current valid values of P\_USERTYPE are *DEALER* and *FISHER.* As the API is expanded to accommodate more types of users, the list will grow.

```
Example Request Body:
```

```
{ 
   "p_session":"12345678abc",
   "p_usertype":"DEALER"
}
```
#### **Returns**

```
row[n].DATA
   .status
   .description
```
#### **Row Response**

It returns a list of license numbers and corresponding agency for the user whose session is passed in. A status of OK is returned, with a single row that has the username and the total count of licenses being returned.

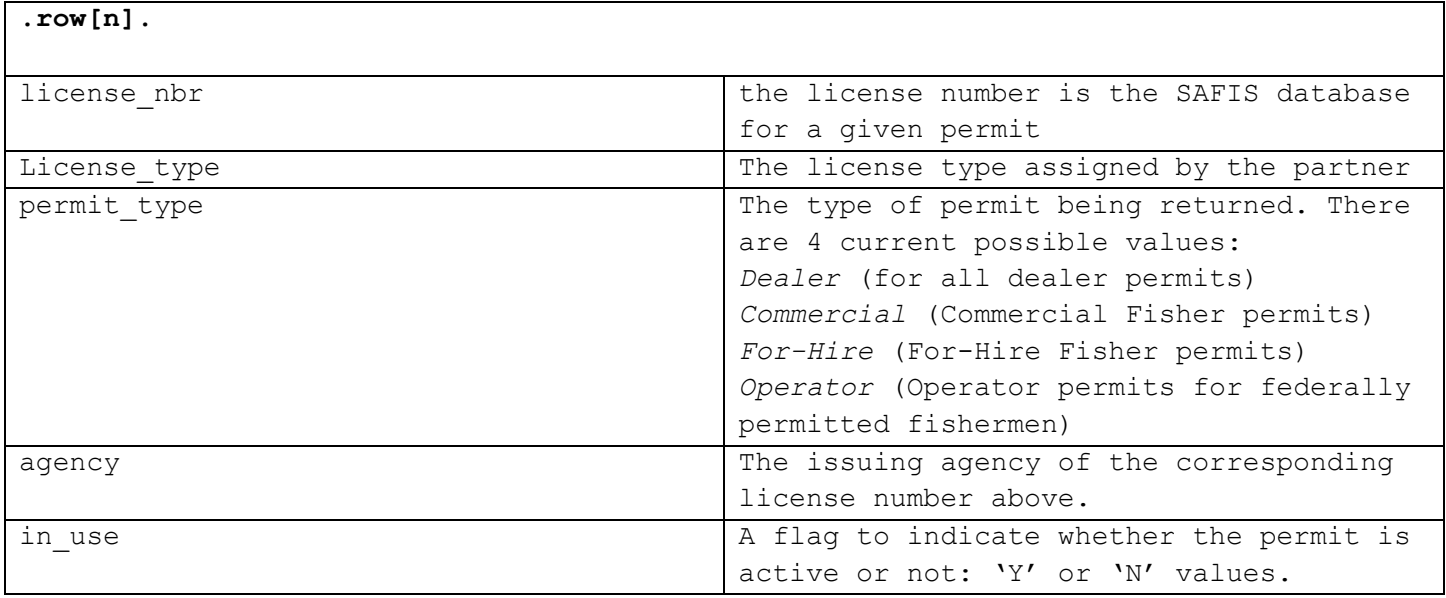

7

**.status**

**.description**

ACCSP Confidential Programmers API Reference – 5.2 Feb 14<sup>th</sup> 2017

### <span id="page-8-0"></span>**TRIPS\_UPLOAD - send a set of trips rows to safis**

#### **Parameters:**

P\_SESSION number, 20-digit session id P\_PIN (optional) alphanumeric value. Might be required for GARFO operators. P\_DATA table of "trips" records (see description below )

#### **Description:**

The calling app will compose a table of trip records to upload, note that since they are submitted as the body of an http POST request they are all char data even if the underlying datatype is date or number.

The data values are submitted as a JSON array of trip objects each containing a nested array of 1 or more efforts and each effort optionally containing an array of 0 or more catch objects.

Below is a list of the valid columns expected to make a complete row. are:

#### *Trip level information*

CF\_LICENSE\_NBR ISS\_AGENCY TRIP\_TYPE SUPPLIER\_TRIP\_ID PORT STATE COAST\_GUARD\_NBR STATE\_REG\_NBR TRIP\_START\_DATE TRIP\_START\_TIME TRIP\_END\_DATE

TRIP\_END\_TIME NUM\_CREW NUM\_ANGLERS VTR\_NUMBER VESSEL\_PERMIT SUB\_TRIP\_TYPE REPORTING\_SOURCE FUEL\_USED FUEL\_PRICE CHARTER\_FEE

*Effort level information*

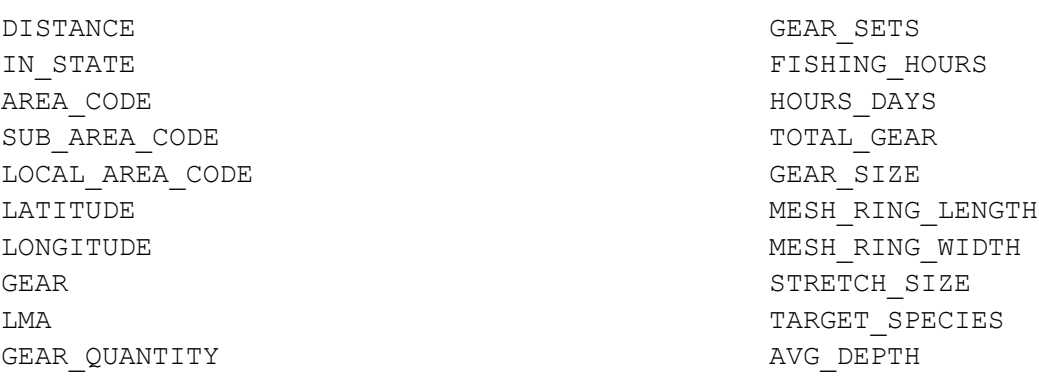

*Catch level information*

SALE\_DISPOSITION\_FLAG DEALER\_LICENSE\_NBR DATE\_SOLD REPORTED\_QUANTITY PRICE

DEA\_ISS\_AGENCY CATCH\_SOURCE CATCH\_LATITUDE CATCH\_LONGITUDE SUPPLIER\_CATCH\_ID

This API returns an event\_id to the calling application, which can be used to check the status of the upload, and once it is finished The EVENT ID can be used to fetch any records that had errors.

#### **Example Request Body:**

{

"p\_session": "1234567",

"p\_pin": "1222",

"trips": [{

"supplier\_trip\_id": "1231231",

"trip\_start\_date": "11/22/2015",

"cf\_license\_nbr": "999999",

"state": "MA",

"efforts": [{

"gear": "234",

"latitude": "-70.1213",

"distance": "1",

"area\_code": "202",

"catches": [{

"species": "123131",

"quantity": "23",

"disposition": "100",

"grade\_code": "01"

 $, \{$ 

"quantity": "12",

"disposition": "050",

"grade\_code ": "23"

### }]

### }, {

"gear": "700",

"latitude": "-70.1212",

"distance": "2",

"area\_code": "202"

### }]

}]

#### **Row response**

a status of OK is returned, with a single row that has same format at the UPLOAD\_LIST API, but for just this one upload

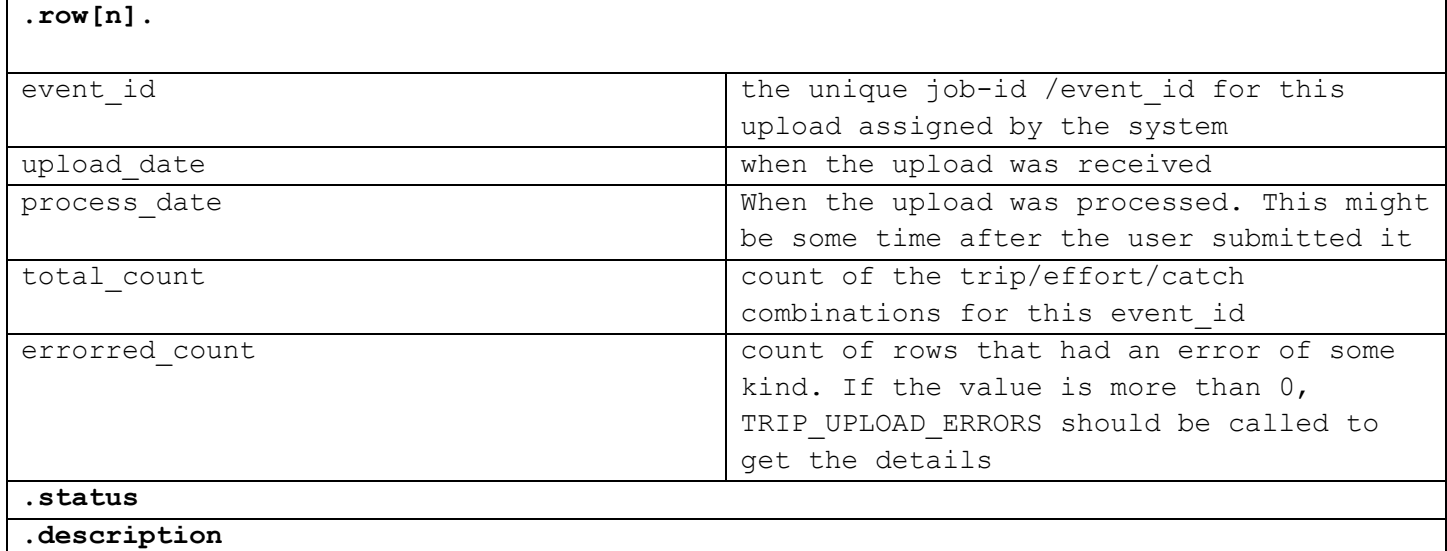

### <span id="page-12-0"></span>**TRIPS\_UPLOAD\_ERRORS - fetch a list of errors from trip rows that did not load**

#### **Parameters:**

P\_SESSION number, 20-digit session id P\_EVENT\_ID id from previous upload\_put or upload\_list command

#### **Description:**

Fetch any errors in the records from this event id. Returned as a JSON encoded object. If no rows had errors there will be no data, and status record will indicate zero errors

#### **Example Request Body:**

```
{ 
   "p_session":"123456789abc",
   "p_event_id":"54321"
}
```
#### **Rows response**

If there are no errors a status response of OK is returned, with a no rows. In this case the .rows.length property is zero.

The format returned is has 3 rows with addition of an ERR\_DESC field at the start. That is used to hold the explanation of what is wrong with the record. The supplier catch id is a row identifier that helps reference the original row passed by upload\_put. Event\_id is the event id number given by upload\_put identifying the upload.

 row[n].ERR\_DESC SUPPLIER\_CATCH\_ID EVENT\_ID

> .status .description

### <span id="page-13-0"></span>**NEG\_TRIPS\_UPLOAD - send a set of negative trip reports to safis**

#### **Parameters:**

P\_SESSION number, 20-digit session id NEG\_TRIPS table of neg\_trips records (see description below )

#### **Description:**

The calling app will compose a table of negative trip records to upload, note that since they are submitted as the body of an http POST request they are all char data even if the underlying datatype is date or number.

The data values are submitted as a collection of rows with each value denoting the type and column number it belongs.

Below is a list of the valid columns expected to make a complete row. All fields but the end date are required:

```
CF LICENSE NBR -(valid alphanumeric field)
ISS_AGENCY – (valid alphanumeric field)
START_DATE –(MM/DD/YYYY)
END_DATE – (MM/DD/YYYY) must be empty or greater than START_DATE
SUPPLIER_ROW_ID - numerical field
```
This API returns an event\_id to the calling application, which can be used to check the status of the upload, and once it is finished The EVENT ID can be used to fetch any records that had errors.

#### **Example Request Body:**

```
{ 
   "p_session":"1234567",
   "neg_trips":[ 
     { 
       "supplier_row_id":"1231231",
       "iss_agency":"0003",
       "start_date":"11/22/2015",
       "end_date":"11/22/2015",
       "cf_license_nbr":"999999"
     },
     { 
       "supplier_row_id":"12312331",
       "iss_agency":"0003",
       "start_date":"11/23/2015",
       "end_date":"11/23/2015",
       "cf_license_nbr":"999999"
     }
   ]
}
```
#### **Row response**

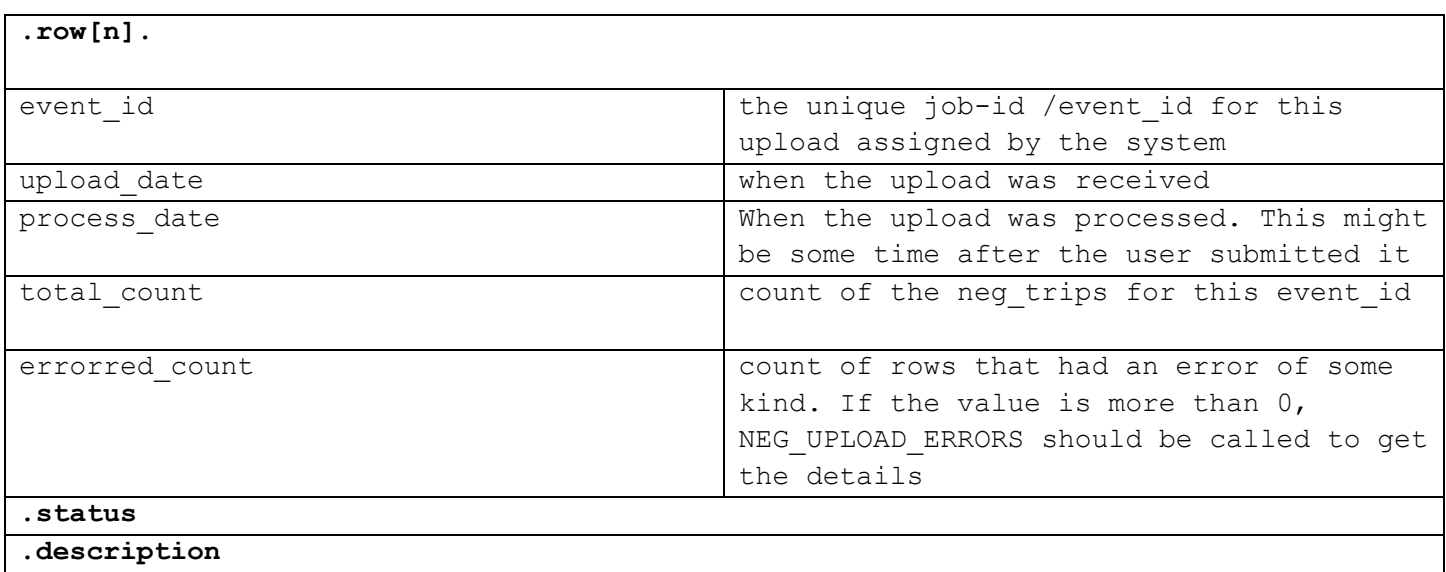

 $\mathfrak{f}% _{0}$ 

## <span id="page-15-0"></span>**NEG\_TRIPS\_UPLOAD\_ERRORS - fetch a list of errors from negative reports that didn't load**

#### **Parameters:**

P\_SESSION number, 20-digit session id P\_EVENT\_ID id from previous neg\_upload command

#### **Description:**

Fetch any errors in the records from this event id. Returned as a JSON encoded object. If no rows had errors there will be no data, and status record will indicate zero errors

#### **Example Request Body:**

```
{ 
   "p_session":"123456789abc",
   "p_event_id":"54321"
}
```
#### **Rows response**

If there are no errors a status response of OK is returned, with a no rows. In this case the .rows.length property is zero.

The format returned is has 3 rows with addition of an ERR\_DESC field at the start. That is used to hold the explanation of what is wrong with the record. The supplier\_row\_id is a row identifier that helps reference the original row passed by neg\_upload. Event\_id is the event id number given by neg\_upload identifying the upload.

 row[n].ERR\_DESC SUPPLIER\_ROW\_ID EVENT\_ID

> .status .description

### <span id="page-16-0"></span>**LOOKUP\_LIST - fetch a set of rows for a specified lookup table**

#### **Parameters:**

P\_APIKEY char, required, no wildcards. The API key is unique to each developer. Please contact the ACCSP team to request an API key.

P\_PARTNER char, required, no wildcards. This is 4 character representation of the partner to be checked.

P\_LISTNAME char, required, no wildcards. Name of the list being requested. More lists may be added with time. As of this publishing, the list is

- *GEARS* returns list of rows with 5 columns. (code, description, category code, category description, lma flag, in-use flag)
- CATCH\_SOURCE returns a list of rows with 3 columns (source\_code, source\_description, in-use)
- *DISPOSITION* returns list of rows with 5 columns. (code, description, category code, category description, trip type, in-use flag)
- *AREASFISHED*  returns a list of rows with 10 columns (area\_code, area\_name, sub\_area\_code, sub\_area\_name, local\_area\_code, local\_area\_name, state, area\_display\_name,waters, in-use flag)
- *SPECIES*  returns list of rows with 6 columns (species\_name, uom, grade, market, min\_price, max\_price, in\_use). The in\_use indicator indicates whether a given row is currently active. Value returned is 'Y' when active and 'N' when no longer active.
- *PARTICIPANTS* returns list of users and permits for a given partner. Each row has 3 columns. (ID, Name, License Nbr, in-use flag). All the licenses numbers returned are implicitly associated with the requested partner.
- *VESSELS* returns list of vessels and associated permits. Each row has 7 columns. vessel id (ID), Name, registering state (state), coast guard number, state registration number, vessel permit number (permit), in-use flag). At this time the P\_PARTNER field is ignored.
- *SWIPE\_CARDS* returns list of swipe cards for a given partner. Each row has 3 columns. (card number, License Nbr, in-use flag). All the licenses numbers returned are implicitly associated with the requested partner.

P\_LASTDATE *(optional)* changes made since a given date. Format is MM/DD/YYYY hh24:mi:ss. So a representation of Dec 27th 2010 2:45p.m. would be given as 12/27/2010 14:45:00 While optional, the p\_lastdate is highly recommended to increase performance since it only returns a smaller list when a minimum date is used.

P\_LISTTYPE *(optional)* char, no wildcards. This specifies the list being requested. Allowed values are EDR, ETRIP, ETRIPFORHIRE and ETRIPCOMMERCIAL. If no values is provided, ETRIPCOMMERCIAL is used as the default.

#### **Example Request Body:**

```
{ 
   "p_apikey":"123456789abc",
   "p_partner":"0023",
   "p_listname":"GEARS",
   "p_listtype":"EDR",
   "p_lastdate":"12/27/2010 14:45:00 "
}
```
## **Description:**

Fetch a list of valid values for a specified list noted in p\_listname above. Returned as a JSON encoded object. If no rows exist, there will be no data, and status record will indicate zero errors

#### **Rows response**

If there are no errors a status response of OK is returned. The row response varies based on the type of P\_LISTNAME that was passed in.

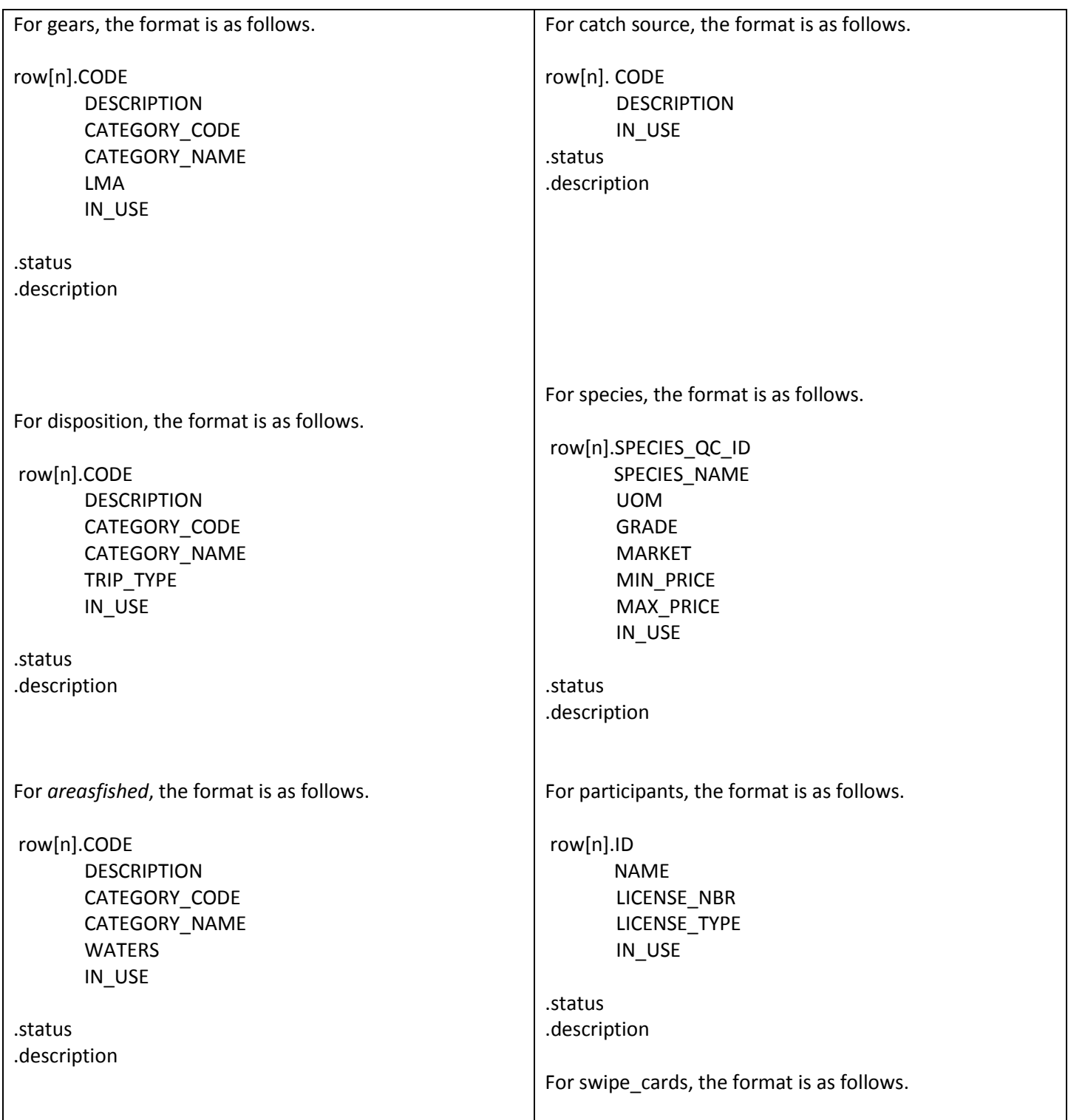

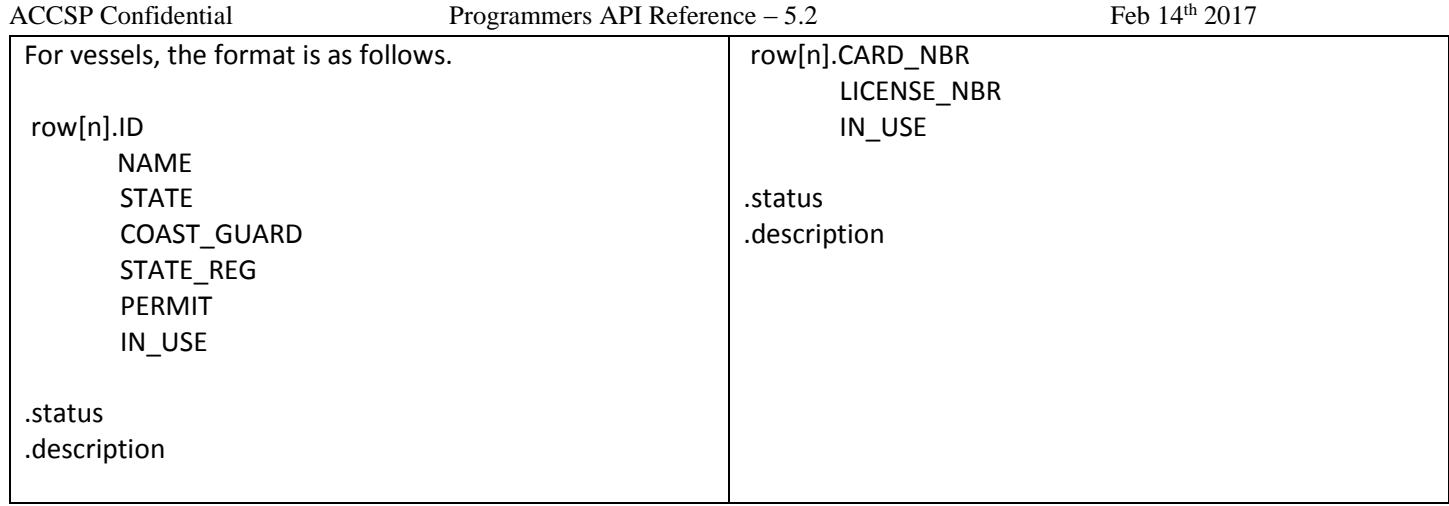

### <span id="page-19-0"></span>**LOOKUP\_LIST\_DATE\_CHANGED - fetch the last date a specified lookup table was changed**

#### **Parameters:**

P\_APIKEY char, required, no wildcards. The API key is unique to each developer. Please contact the ACCSP team to request an API key.

P\_PARTNER char, required, no wildcards. This is 4 character representation of the partner to be checked.

P\_LISTNAME name of the list whose last date change is being requested. More lists may be added with time. As of this publishing, the list is

- *GEARS*
- *DISPOSITION*
- *AREASFISHED*
- *SPECIES*
- *CATCH\_SOURCE*
- *PARTICIPANTS*
- *VESSELS*
- *SWIPE\_CARDS*

#### **Description:**

Fetch the last date a specified lookup table, noted in p\_listname, was changed. The value is returned in the format of MM/DD/YYYY hh24:mi:ss. So a representation of Dec 27<sup>th</sup> 2010 2:45p.m. would be given as 12/27/2010 14:45:00 Returned as a JSON encoded object. If no date exist, there will be result will be empty

#### **Example Request Body:**

```
{ 
   "p_apikey":"123456789abc",
   "p_partner":"0023",
   "p_listname":"GEARS"
}
```
#### **Rows response**

If there are no errors a status response of OK is returned.

For all valid values of P\_LISTNAME, the format is as follows.

row[1].LAST\_DATE

.status .description

### <span id="page-20-0"></span>**TRIP\_LOCATIONS - send a set of trip location data rows to safis**

#### **Parameters:**

P\_SESSION number, 20-digit session id P\_EVENT\_ID\_number, required. id from previous trips\_upload command P\_DATA table of trip location records (see description below )

#### **Description:**

The calling app will compose a table of trip location records to upload, note that since they are submitted as the body of an http POST request they are all char data even if the underlying datatype is date or number.

The data values are submitted as a collection of rows with each value denoting the type and column number it belongs.

Below is a list of the valid columns expected to make a complete row. are:

SUPPLIER\_TRIP\_ID LATITUDE LONGITUDE TIMESTAMP

The timestamp format is YYYYMMDDhh24miss e.g. 20141225131755 for Dec 25<sup>th</sup> 2014 at 1:17:55p.m. This API call fetches the body of the request and loads the records into a table.

It returns an event\_id to the calling application, which can be used as a reference for these records.

#### **Example Request Body:**

```
{
```
"p\_session":"1234567",

"p\_event\_id":"1222",

"locations":[

```
 {"supplier_trip_id":"1231", "latitude":"43.31238", "longitude":"-72.11428", "timestamp":"20141225131755"},
 {"supplier_trip_id":"4231", "latitude":"43.32238", "longitude":"-72.11628", "timestamp":"20141225131845"}
```
] }

#### **Row response**

a status of OK is returned, with a single row that has same format at the UPLOAD\_LIST API, but for just this one upload

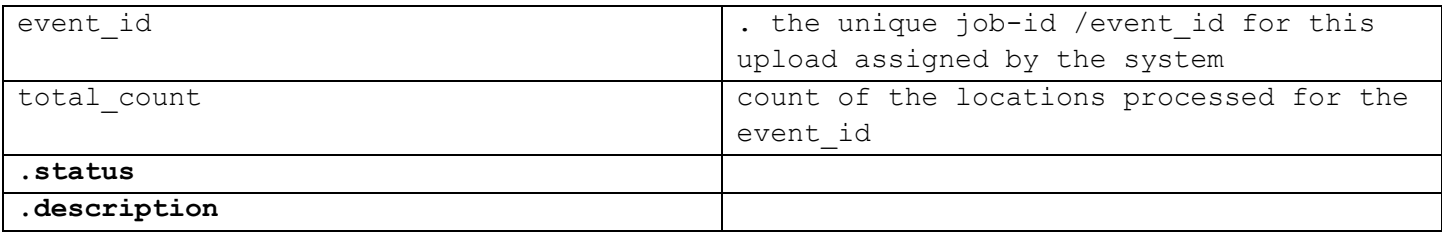

21

### <span id="page-21-0"></span>**PERMIT\_COMPLIANCE - checks the current compliance status of a dealer permit**

#### **Parameters:**

P\_SESSION number, 20-digit session id P\_LICENSE\_NBR\_alphanumeric , required. The license number of the permit number to be checked. P\_PARTNER The partner id associated with the license number given above.

#### **Description:**

The calling app will send a list of three variables above to identify the individual checking and the permit being checked.

#### **Example Request Body:**

```
{ 
   "p_session":"123456789abc",
   "p_license_nbr":"54321",
   "p_partner":"0023"
}
```
#### **Row response**

a status of OK is also returned for a successful check.

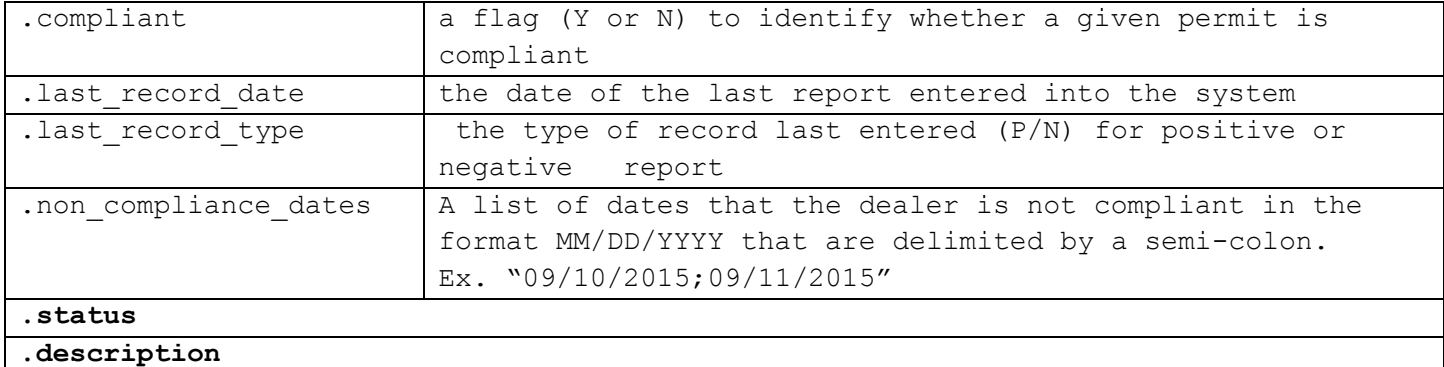

#### ACCSP Confidential Programmers API Reference – 5.2 Feb 14<sup>th</sup> 2017

### <span id="page-22-0"></span>**REPORTS\_UPLOAD - send a set of rows to safis**

#### **Parameters:**

P\_SESSION number, 20-digit session id REPORTS table of dealer report and landing records (see description below)

#### **Description:**

The calling app will compose 2 tables of dealer reports and landings associated with those reports to upload. Note that since they are submitted as the JSON body of an http POST request they are all char data even if the underlying datatype is date or number.

The dealer report information is submitted as a collection of rows with each value denoting the type and column number it belongs.

Below is a list of the valid dealer report columns expected to make a complete row:

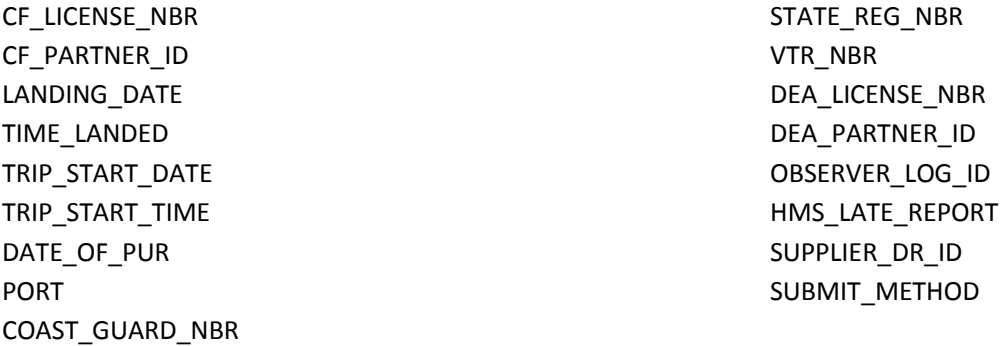

Below is a list of valid landings columns expected to make a complete row. Note that the SUPPLIER\_DR\_ID denotes which dealer report it belongs.

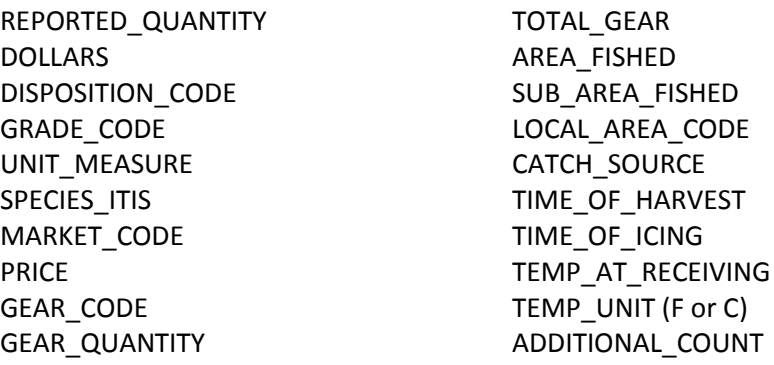

ADDITIONAL\_UNIT HMS\_FINS\_ATTACHED HMS\_EXPLANATION HMS\_AREA\_CODE HMS\_SALE\_PRICE FISHING\_HOURS HOURS\_DAYS SUPPLIER\_LANDING\_ID

This API returns an event\_id to the calling application, which can be used to check the status of the upload, and once it is finished The EVENT ID can be used to fetch any records that had errors.

or  $C$ )

```
Example Request Body:
```

```
{
```

```
 "p_session":"1234567",
```
"reports":[

{"supplier\_dr\_id":"1231231",

"state\_reg\_nbr":"SMUE939",

"dea\_license\_nbr":"773737",

"landing\_date":"11/22/2015",

"cf\_license\_nbr":"999999",

"landings":[

```
{ "species_itis":"172409", "reported_quantity":"234","dollars":"80.22", 
                   "grade_code":"01","supplier_landing_id":"1202"}, 
                    { "species_itis":"173408", "reported_quantity":"234","dollars":"80.22", 
                    "grade_code":"01","supplier_landing_id":"1203"}
 ]
 }
```
#### **Row response**

]

}

a status of OK is returned, with a single row that has same format at the UPLOAD\_LIST API, but for just this one upload

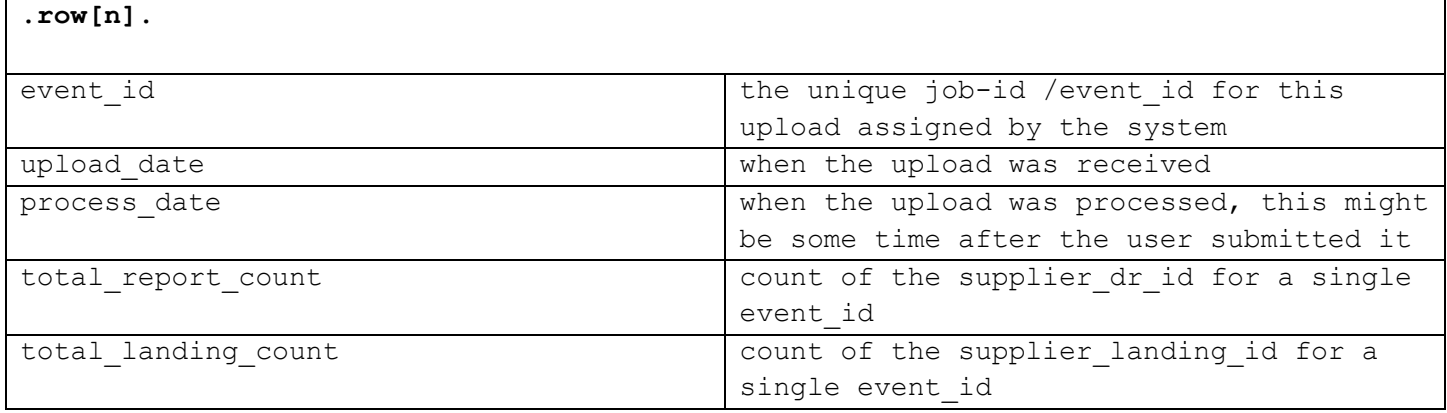

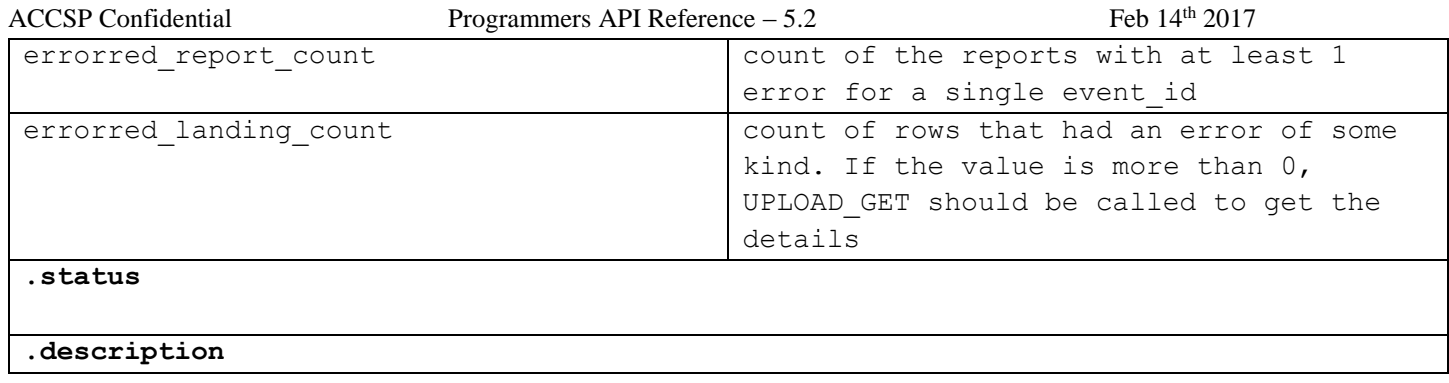

### <span id="page-25-0"></span>**REPORTS\_UPLOAD\_ERRORS - fetch a list of errors from rows that did not load**

#### **Parameters:**

P\_SESSION number, 20-digit session id P\_EVENT\_ID id from previous upload\_put or upload\_list command

#### **Description:**

Fetch any errors in the records from this event id. Returned as a JSON encoded object. If no rows had errors there will be no data, and status record will indicate zero errors

#### **Example Request Body:**

```
 "p_session":"123456789abc",
 "p_event_id":"54321"
```
**Rows response**

{

}

If there are no errors a status response of OK is returned, with a no rows. In this case the .rows.length property is zero.

The format returned is has 4 rows with addition of an ERR\_DESC field at the start. That is used to hold the explanation of what is wrong with the record. The supplier\_landing\_id and supplier\_dr\_id combine to form a row identifier that helps reference the original row passed by reports upload. Note that suppier landing id will be empty if the error is on the dealer\_report information.

 row[n].ERR\_DESC SUPPLIER\_DR\_ID SUPPLIER\_LANDING\_ID EVENT\_ID

> .status .description

### <span id="page-26-0"></span>**PERMIT\_ENDORSEMENTS - fetch a list of endorsements for a given a partner**

#### **Parameters:**

P\_APIKEY char, required, no wildcards. The API key is unique to each developer. Please contact the ACCSP team to request an API key.

P\_PARTNER char, required, no wildcards. This is 4 character representation of the partner to be checked.

P\_LISTNAME name of the list being requested. More lists may be added with time. As of this publishing, the list is

- *VESSELS\_ON\_LICENSE* returns list of rows with 6 columns. (vessel ID, name, coast guard #, state reg #, license #, in use flag )
- *ENDORSEMENTS\_ON\_LICENSE*  returns list of rows with 3 columns (license\_nbr, endorsement type, in use flag). The in use indicator indicates whether a given e is currently active. Value returned is 'Y' when active and 'N' when no longer active.
- *SPECIES\_BY\_ENDORSEMENT* returns list of rows with 6 columns (name, species\_itis, endorsement type, health\_dept, area, in\_use flag). The HEALTH\_DEPT field has a value of Y or N indicating whether this species requires the dept. of health fields. The AREA field has a value of Y or N indicating whether the area fished is required for this species. The in\_use indicator indicates whether a given row is currently active. Value returned is 'Y' when active and 'N' when no longer active.
- **•** *SPECIES BY LICENSE* returns list of rows with 6 columns (name, species itis, license type, health\_dept, area, in\_use flag). The HEALTH\_DEPT field has a value of Y or N indicating whether this species requires the dept. of health fields. The AREA field has a value of Y or N indicating whether the area fished is required for this species. The in use indicator indicates whether a given row is currently active. Value returned is 'Y' when active and 'N' when no longer active.

P\_LASTDATE *(optional)* changes made since a given date. Format is MM/DD/YYYY hh24:mi:ss. So a representation of Dec 27<sup>th</sup> 2010 2:45p.m. would be given as 12/27/2010 14:45:00 While optional, the p\_lastdate is highly recommended to increase performance since it only returns a smaller list when a minimum date is used.

P\_LICENSE *(optional)* filter the endorsements with a given license number. This field must be omitted to get the full list.

#### **Description:**

Fetch a list of valid values for a specified list noted in p\_listname above. Returned as a JSON encoded object. If no rows exist, there will be no data, and status record will indicate zero errors

#### **Example Request Body:**

{

 "p\_apikey":"123456789abc", "p\_partner":"0023", "p\_listname":"VESSELS\_ON\_LICENSE", "p\_license":"123456", "p\_lastdate":"12/27/2010 14:45:00 " }

#### **Rows response**

If there are no errors a status response of OK is returned. The row response varies based on the type of P\_LISTNAME that was passed in.

For vessels\_on\_license, the format is as follows.

row[n].VESSEL\_ID NAME COAST\_GUARD STATE\_REG LICENSE\_NBR IN\_USE .status .description

For endorsements on license, the format is as follows.

row[n]. LICENSE\_NBR ENDORSEMENT\_TYPE IN\_USE

For species\_by\_endorsement, the format is as follows.

row[n].ENDORSEMENT\_TYPE SPECIES ITIS NAME HEALTH\_DEPT IN\_USE .status

.description

For species\_by\_license, the format is as follows.

row[n].LICENSE\_TYPE SPECIES\_ITIS NAME HEALTH\_DEPT IN\_USE .status .description

### <span id="page-28-0"></span>**NEG\_REPORTS\_UPLOAD - send a set of negative dealer reports to safis**

#### **Parameters:**

P\_SESSION number, 20-digit session id NEG\_REPORTS table of neg\_reports records (see description below)

#### **Description:**

The calling app will compose a table of negative dealer report records to upload, note that since they are submitted as the body of an http POST request they are all char data even if the underlying datatype is date or number.

The data values are submitted as a collection of rows with each value denoting the type and column number it belongs.

Below is a list of the valid columns expected to make a complete row. All fields but the end date are required:

```
DEA LICENSE NBR - (valid alphanumeric field)
ISS_AGENCY – (valid alphanumeric field)
START_DATE –(MM/DD/YYYY)
END_DATE – (MM/DD/YYYY) must be empty or greater than START_DATE
SUPPLIER_ROW_ID - numerical field
```
It returns an event\_id to the calling application, which can be used to check the status of the upload, and once it is finished The EVENT ID can be used to fetch any records that had errors.

#### **Example Request Body:**

```
{ 
   "p_session":"1234567",
   "neg_reports":[ 
     { 
       "supplier_row_id":"1231231",
       "iss_agency":"0003",
       "start_date":"11/22/2015",
       "end_date":"11/22/2015",
       "dea_license_nbr":"999999"
     },
     { 
       "supplier_row_id":"12312331",
       "iss_agency":"0003",
       "start_date":"11/23/2015",
       "end_date":"11/23/2015",
       "dea_license_nbr":"999999"
     }
   ]
}
```
#### **Row response**

a status of OK is returned, with a single row that has same format at the UPLOAD\_LIST API, but for just this one upload

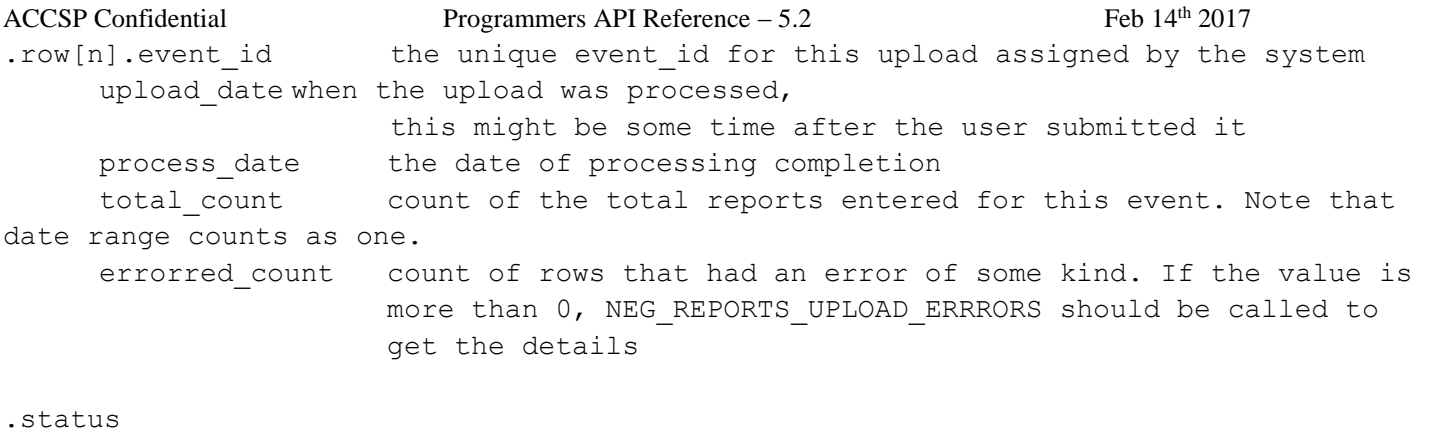

.description

ſ

### <span id="page-30-0"></span>**NEG\_REPORTS\_UPLOAD\_ERRORS - fetch a list of errors from negative dealer reports that didn't load**

#### **Parameters:**

P\_SESSION number, 20-digit session id P\_EVENT\_ID id from previous neg\_upload command

#### **Description:**

Fetch any errors in the records from this event id. Returned as a JSON encoded object. If no rows had errors there will be no data, and status record will indicate zero errors

#### **Example Request Body:**

```
{ 
   "p_session":"123456789abc",
   "p_event_id":"12345"
}
```
#### **Rows response**

If there are no errors a status response of OK is returned, with a no rows. In this case the .rows.length property is zero.

The format returned is has 3 rows with addition of an ERR\_DESC field at the start. That is used to hold the explanation of what is wrong with the record. The supplier\_row\_id is a row identifier that helps reference the original row passed by neg\_upload. Event\_id is the event id number given by neg\_upload identifying the upload.

 row[n].ERR\_DESC SUPPLIER\_ROW\_ID EVENT\_ID

> .status .description